Gamecube [Instruction](http://afiles.ozracingcorp.com/document.php?q=Gamecube Instruction Set) Set >[>>>CLICK](http://afiles.ozracingcorp.com/document.php?q=Gamecube Instruction Set) HERE<<<

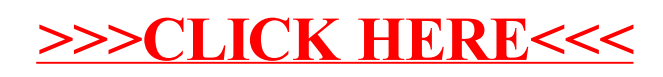